## Prot. n. 0038993 del 24/03/2022 - [UOR: SI001070 - Classif. II/7]

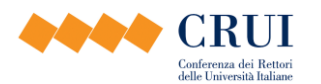

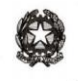

Ministero dell' Istruxione, dell'Università e della Ricerca

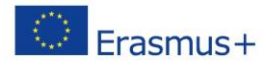

Roma, 26 ottobre 2015

Ai referenti CHEER delle Università

Cari Colleghi,

ci rivolgiamo a voi per chiedervi di inoltrare i documenti allegati a coloro che nel vostro Ateneo si stanno occupando della produzione delle tabelle dei voti sia per il Diploma Supplement (esami di profitto e finali) che per il Transcript of Records di Erasmus+ (solo esami di profitto), e anche per la conversione automatica dei voti (esami di profitto) attraverso il sistema europeo EGRACONS.

Sulla base della nuova Guida ECTS, abbiamo ulteriormente sviluppato le Linee guida per la produzione di tali tabelle. Ne alleghiamo quindi il testo, insieme alla lista che riporta la corrispondenza determinata dall'Ufficio di Statistica del MIUR tra Classi di Laurea/Laurea Magistrale e codici ISCED. Al momento la corrispondenza è stata determinata ufficialmente solo con i codici a due cifre e quindi faremo riferimento a quella lista.

La partecipazione a EGRACONS è possibile attraverso il sito del progetto nella sezione "*How to join?*": <http://egracons.eu/page/how-join-egracons-project-and-have-access-egracons-conversion-tool-0>. Basta andare direttamente al punto 2 e cliccare su "*Grading table template*" per inserire i dati della vostra istituzione e il numero assoluto degli esami di profitto per corso di studio (con codice ISCED) già disponibile sulla vostra tabella.

Ci auguriamo che le indicazioni siano sufficientemente chiare per procedere senza problemi. In caso di necessità potete contattarci ai nostri indirizzi.

Cordialmente.

*Maria Sticchi Damiani* [\(msticchi@gmail.com\)](mailto:msticchi@gmail.com) *Fabrizio Fanticini* [\(fabriziofanticini@gmail.com\)](mailto:fabriziofanticini@gmail.com)

Allegati 2:

- Linee guida per le Università
- Corrispondenza tra le Classi e i codici ISCED

\_\_\_\_\_\_\_\_\_\_\_\_\_\_\_\_\_\_\_\_\_\_\_\_\_\_\_\_\_\_\_\_\_\_\_\_\_\_\_\_\_\_\_

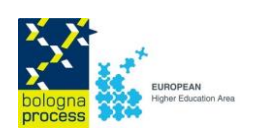

## **Linee Guida per le Università**

**Come predisporre le tabelle ECTS di distribuzione dei voti, necessarie sia per la conversione dei voti degli studenti in mobilità (cui fa riferimento il Progetto EGRACONS) che per il Diploma Supplement.**

- 1. **Identificare il gruppo di riferimento per il quale sarà calcolata la distribuzione percentuale dei voti, sia disciplinari che finali**.
	- Occorre trattare separatamente i voti dei corsi di studio di diverso livello (ad es., Laurea e Laurea specialistica/magistrale).
	- In ciascun livello, occorre aggregare i corsi di studio secondo un criterio di omogeneità disciplinare. Per garantire uniformità delle procedure, è molto utile che il criterio di aggregazione disciplinare dei corsi di studio sia comune a tutte le istituzioni di uno stesso paese. Per l'Italia le note per la compilazione del DS incluse nel Decreto Direttoriale del Miur del 5 febbraio 2013 hanno indicato nelle **Classi di Laurea/Laurea Specialistica/Laurea Magistrale** il livello di aggregazione disciplinare più opportuno per il nostro sistema universitario.
- **2. Raccogliere i voti positivi, disciplinari e finali, attribuiti al gruppo di riferimento identificato (Corsi di studio appartenenti alla stessa classe) nei tre anni precedenti, e riportare in due tabelle la loro distribuzione numerica sulle rispettive scale di riferimento.**
- **3. Calcolare la distribuzione percentuale dei voti riportati in ciascuna tabella ed inserirli nella riga "Percentuale"(%). Successivamente, calcolare ed inserire la percentuale cumulativa.**
- **4. Riportare in calce a ciascuna tabella i tre anni accademici di riferimento (***Academic years considered: 20XX //20XX* **) ed il numero totale dei voti considerati per il calcolo delle percentuali** *(Total marks: XXX).* **A tale proposito si ricorda che, per un criterio di uniformità nazionale, il periodo di tre anni accademici deve iniziare il 1 novembre del primo anno e terminare il 31 ottobre dell'ultimo anno**.

 **E' importante che il campione utilizzato sia statisticamente significativo, in particolar modo per i voti finali. Se il campione non è statisticamente significativo ), si suggerisce di non elaborare la tabella e di inserire nel Diploma Supplement la dicitura** *Dati non disponibili* **(nella versione inglese**  *Data not available).* 

## *Esempio di tabelle ECTS*

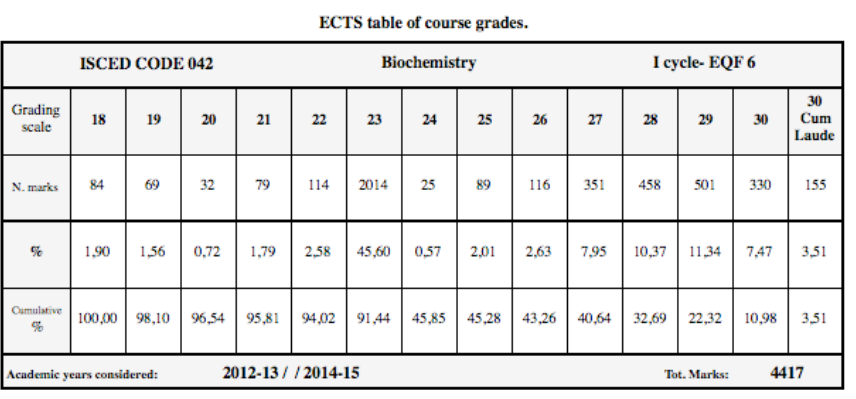

**ECTS** table for final grades

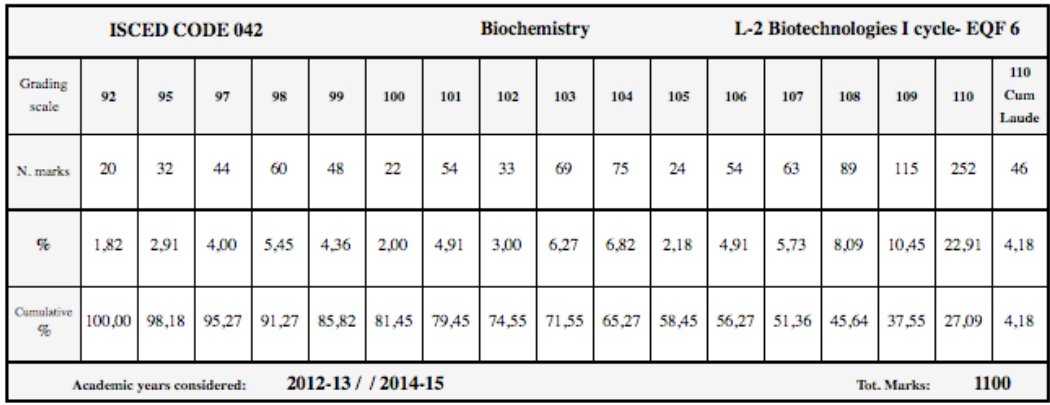

Ottobre 2015